# **Tool Integration and Data Formats for Distributed Airplane Predesign**

Arne Bachmann, Markus Kunde, Markus Litz Simulation and Software Technology German Aerospace Center (DLR)

ModelCenter European Users Workshop

Institute of Aerodynamics, Braunschweig

October 16th, 2008

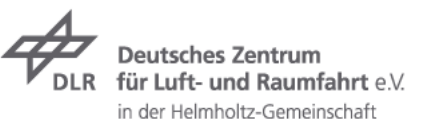

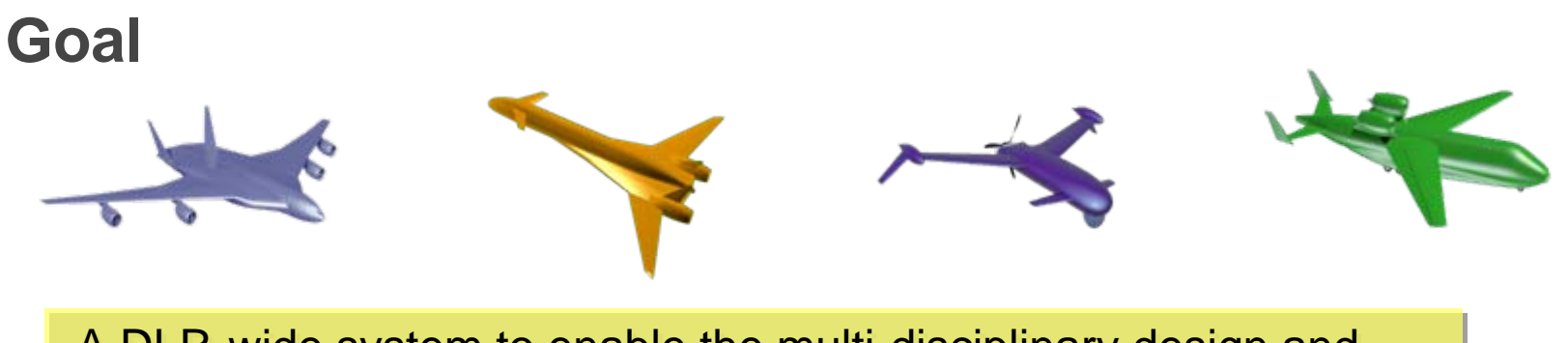

A DLR-wide system to enable the multi-disciplinary design and A DLR-wide system to enable the multi-disciplinary design and analysis of airplane configurations in the predesign phase. analysis of airplane configurations in the predesign phase.

- Under development at DLR in the following aeronautics projects:
	- TIVA I/II Technology integration for the virtual aircraft
	- UCAV 2010 Unmanned combat air vehicle
	- **EVITA** Evaluation of innovative turbine engines
	- CATSClimate-compatible air transport system

… and more to come!

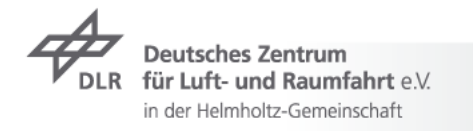

 $\overline{2}$ 

#### **Common Parametric Aircraft Configuration Standard: General Structure of the CPACS Dataset**

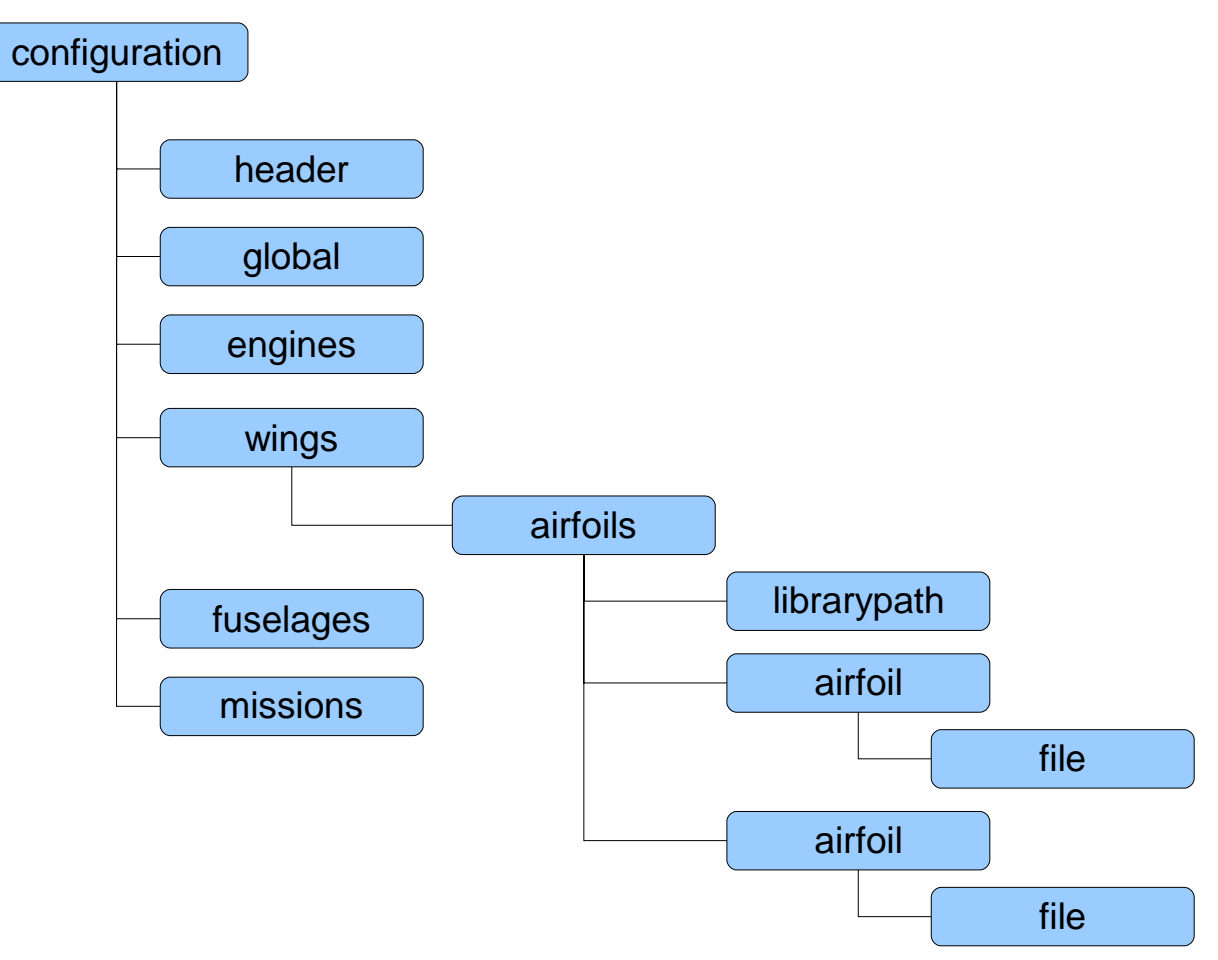

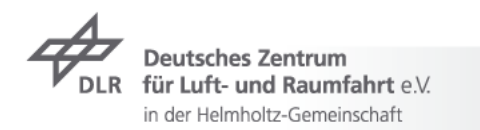

#### **Interface Libraries to the CPACS**

- **TIXI** Library for XML I/O
- Uses libxml2 of the Gnome project
- $\triangleright$  Simple access to XML through XPath expressions
	- $\triangleright$  Functions for reading and writing of Strings, Matrixes, Numbers & 3D-Points
- **TIGL** Reading and processing the geometry information stored in the central dataset
	- $\triangleright$  For fuselages and wings; engines planned
	- Uses OpenCASCADE's geometry library
- $\triangleright$  Construction of the 3D geometry
	- $\overline{\phantom{1}}$  Creation of surfaces from cross sections
	- $\triangleright$  Used e.g. for calculation of surface points in absolute Cartesian coordinates

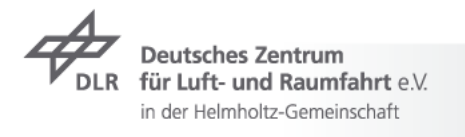

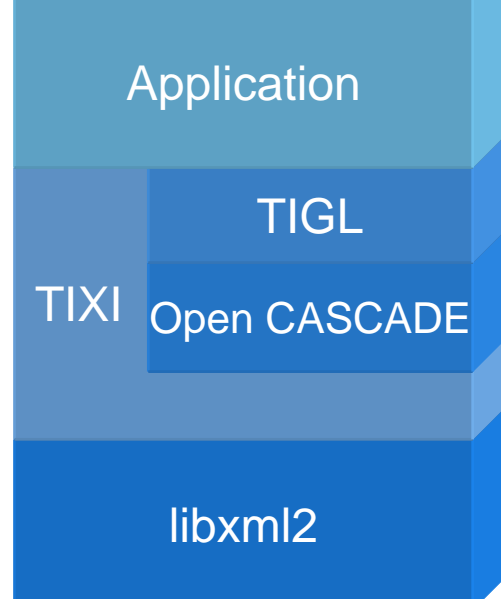

#### **TIGLViewer – Visualization Tool for TIGL**

**DLR** 

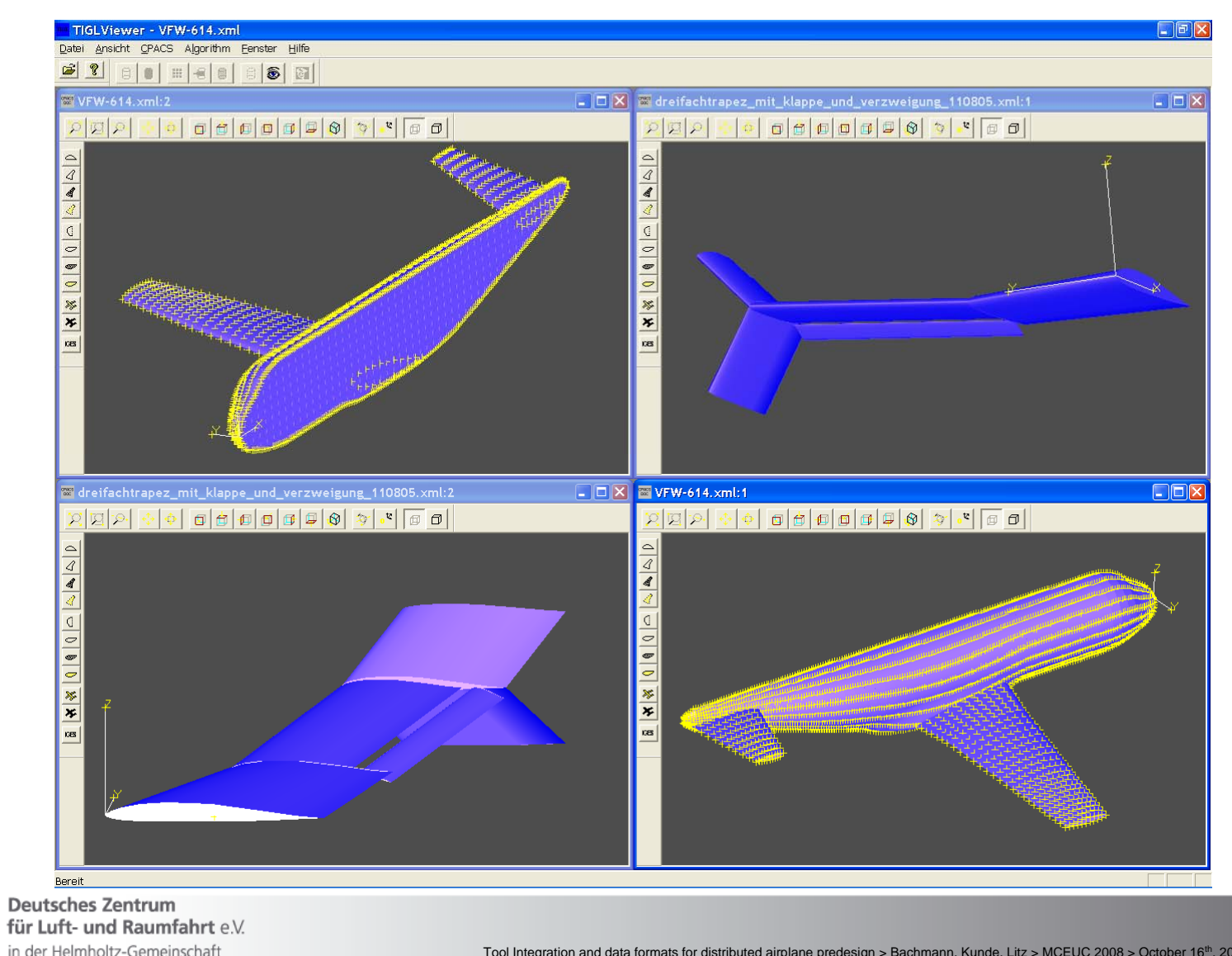

Tool Integration and data formats for distributed airplane predesign > Bachmann, Kunde, Litz > MCEUC 2008 > October 16<sup>th</sup>, 2008

### **Integration into ModelCenter (Overview)**

- $\triangleright$  All components realized as component plugins using Java<sup>TM</sup>
- **7** Client side:
	- $\triangleright$  CPACSSource.java offers different prepared aircraft configurations
	- ▼ CPACSDestination.java writes out final optimized configuration or logs intermediate results
	- **T** CPACSInstantiator.java is the central user GUI for inserting wrapped server-side tools
		- $\triangleright$  Offers limited palette of servers, tools and versions
		- Centrally managed in a FTP/WebDAV-hosted file
- **7** Server side:
	- *ToolWrapper.java* wraps any executable tool
		- Conversion of tool-specific input/output data
		- Manages additional output files

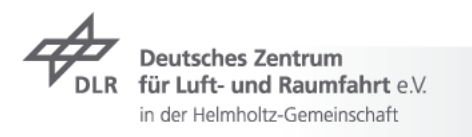

#### **ModelCenter integration**

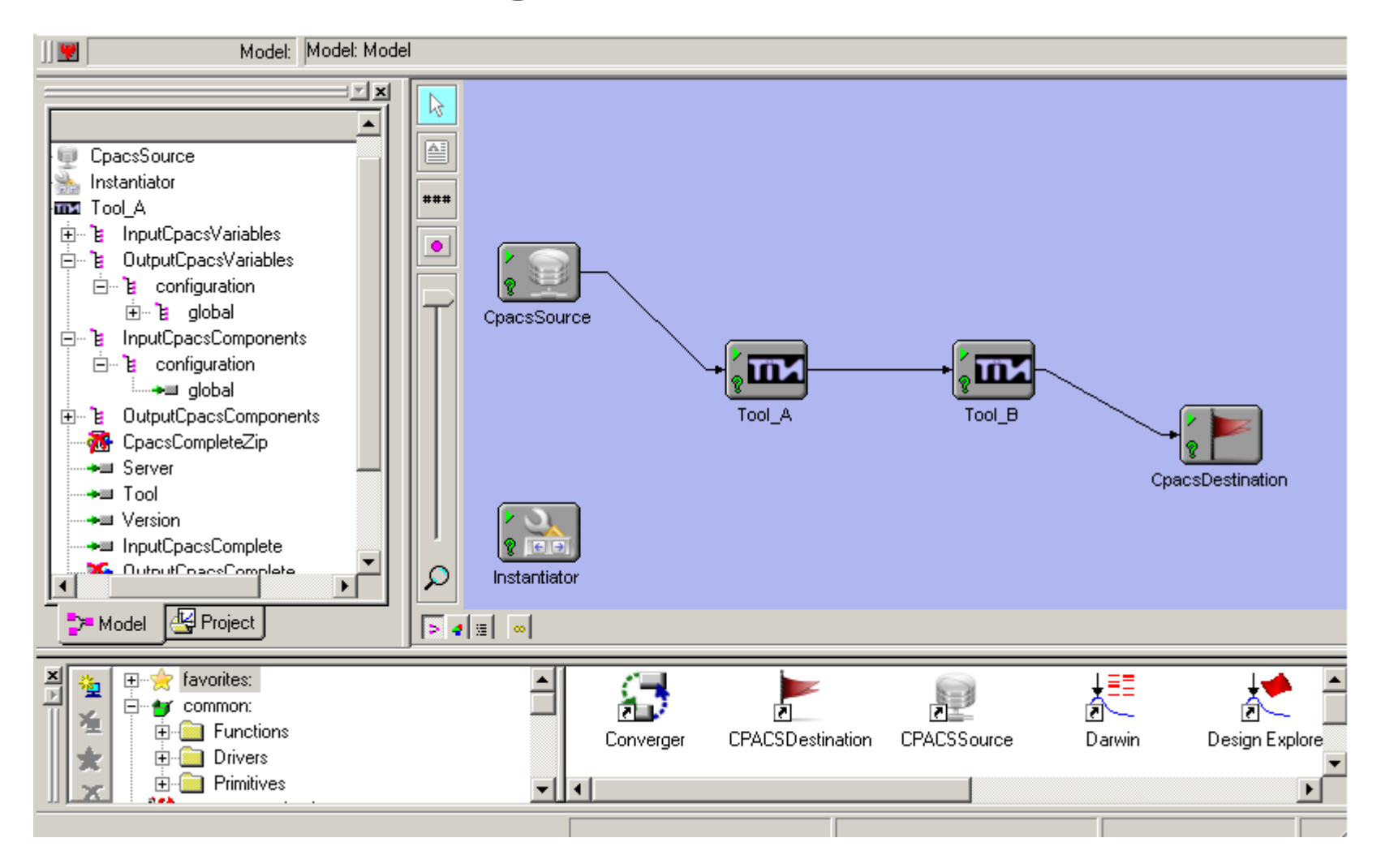

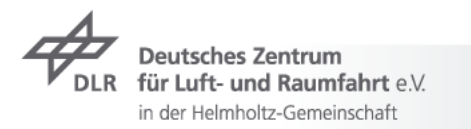

William H. C

#### **Plugin-Relationship**

#### **ModelCenter project workspace**

#### **Instantiator**

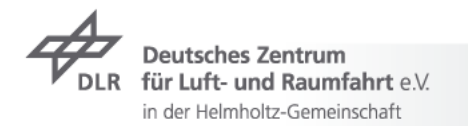

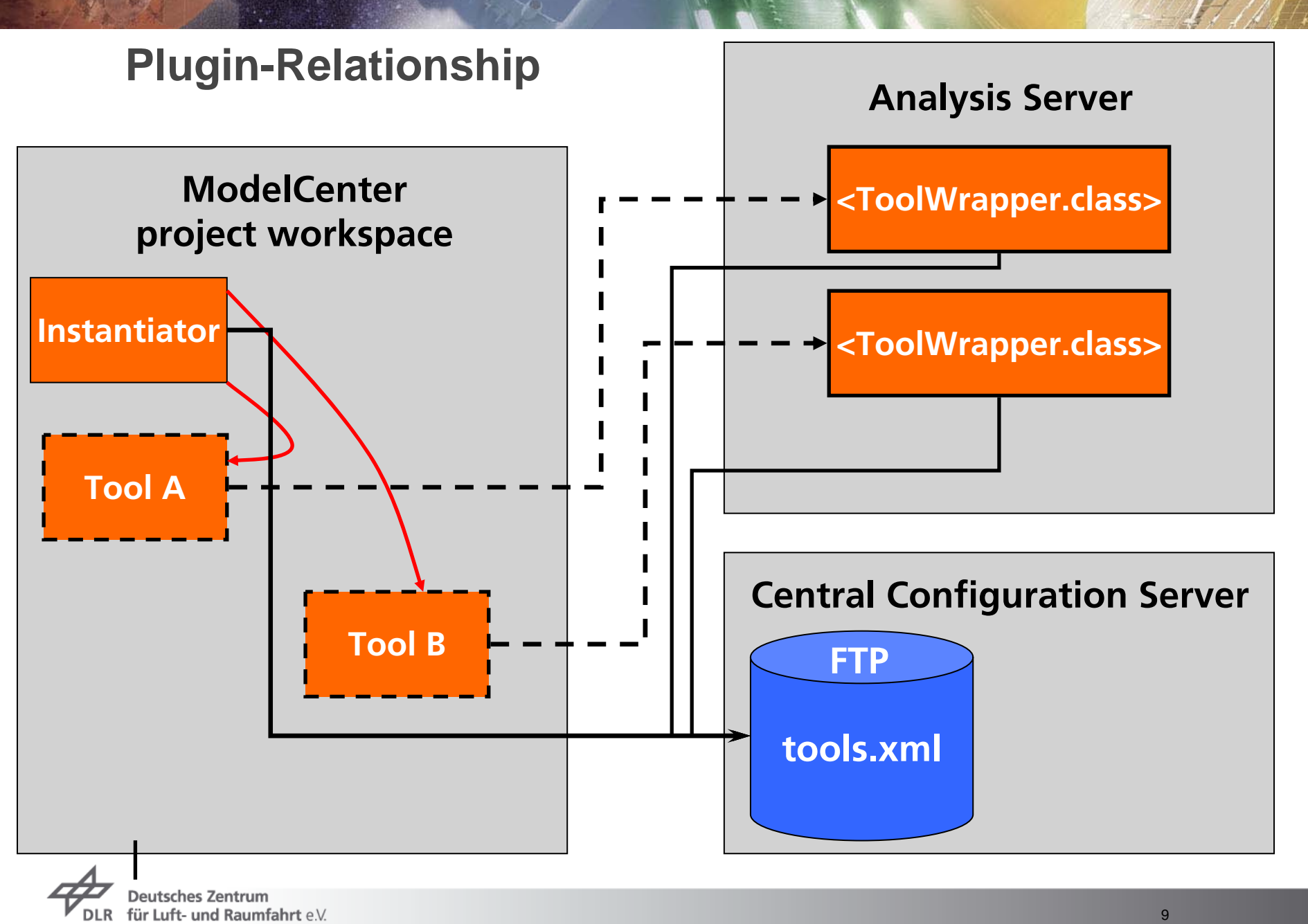

in der Helmholtz-Gemeinschaft

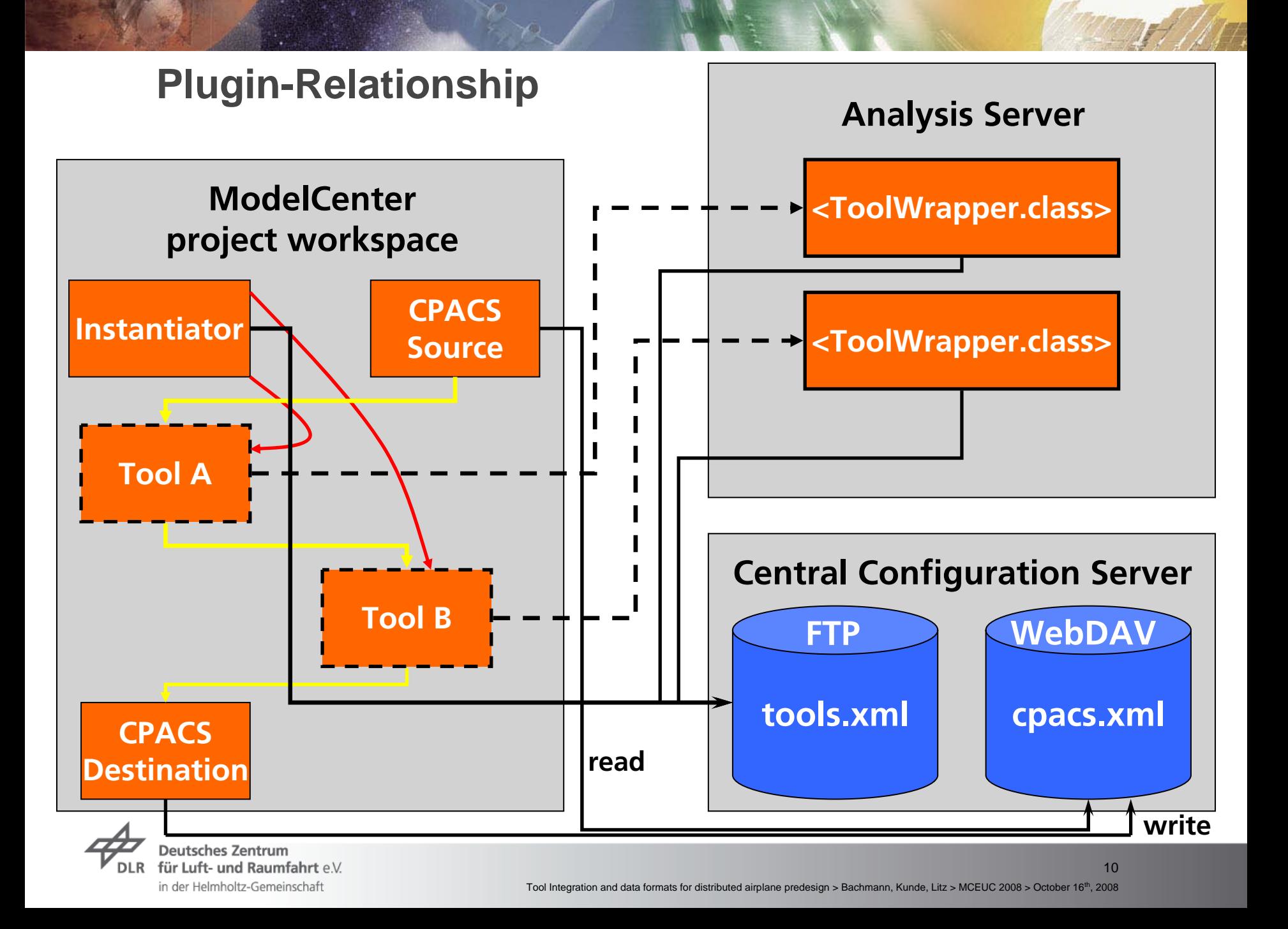

### **Client Plugins**

- All components provide user-friendly GUIs (Swing), e. g. for
	- ▼ Selecting CPACS configurations (from local HD or WebDAV)
	- Selecting a ToolWrapper configuration (Server / Tool / Version)
	- Choosing a plugin's mode of operation
- All exceptions are reported in log files, present errors and stack traces to the user, a graphical logger can be enabled (uses apache log4j / LogFactor 5)
	- $\triangleright$  Still work to be done to get more user-friendlyness
	- $\triangleright$  E. g. check availability of a server before telling ModelCenter to instantiate a component

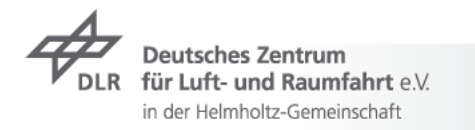

#### **Client Plugins: LogFactor 5**

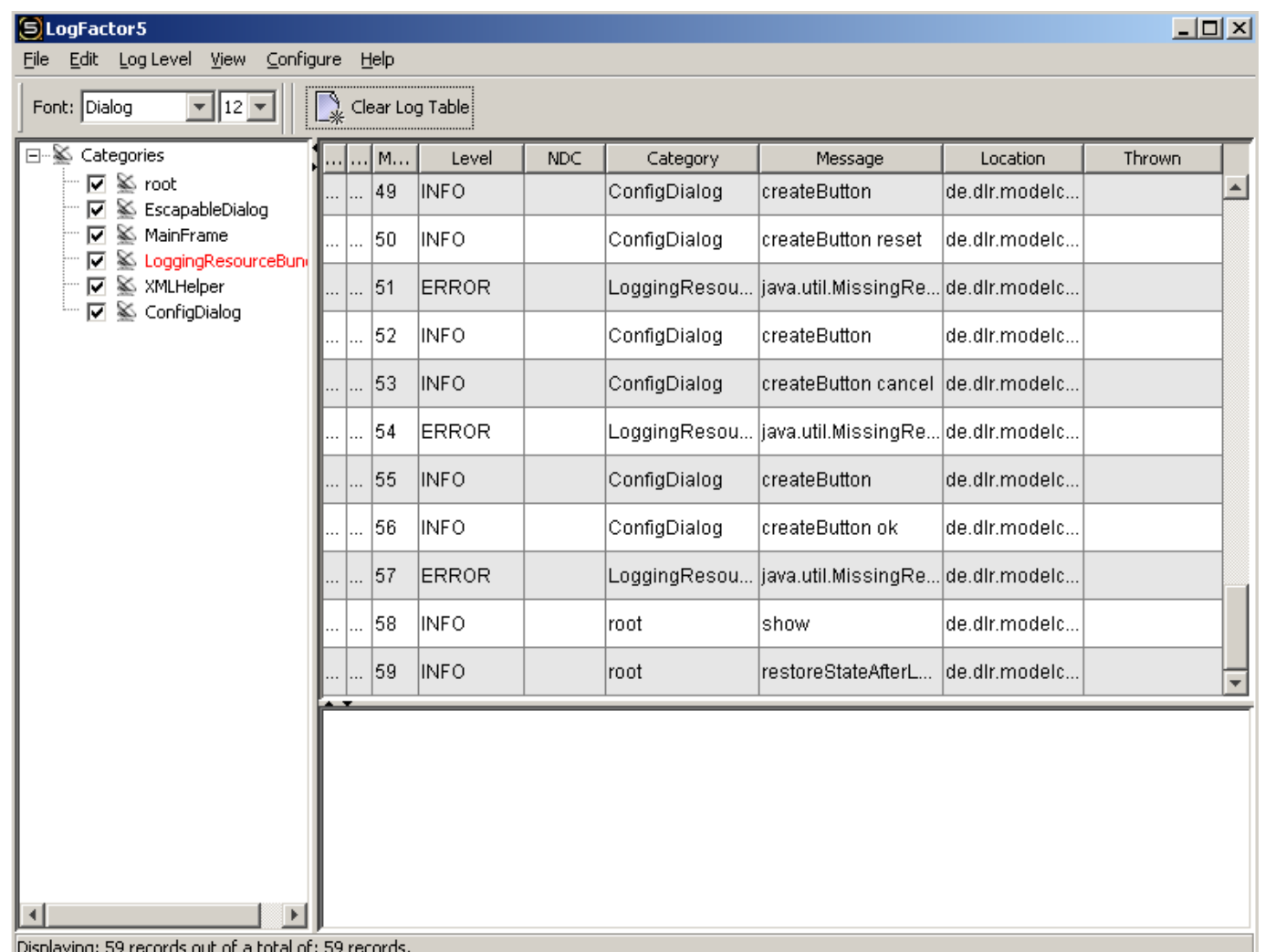

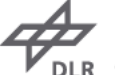

**Deutsches Zentrum** für Luft- und Raumfahrt e.V. in der Helmholtz-Gemeinschaft

### **Connecting Components**

- $\triangleright$  Each component may has either or both of
	- Input variables (ToolWrappers and CPACSDestination)
	- Output variables (ToolWrappers and CPACSSource)
- $\triangleright$  The CPACS XML dataset can be viewed and connected on 3 levels
	- $\triangleright$  As a whole one string containing all XML
	- $\triangleright$  As subtrees direct children of complete XML as strings
	- $\triangleright$  As single variables native ModelCenter variables
- $\overline{\phantom{1}}$  Tags in the XML can be marked
	- *Raw:* Further nestedness won't be resolved, just one XML string
	- *Invisible:* Not shown in single variable tree, but inside XML strings $\overline{\phantom{a}}$

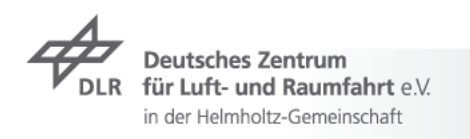

#### **Client- Server Architecture**

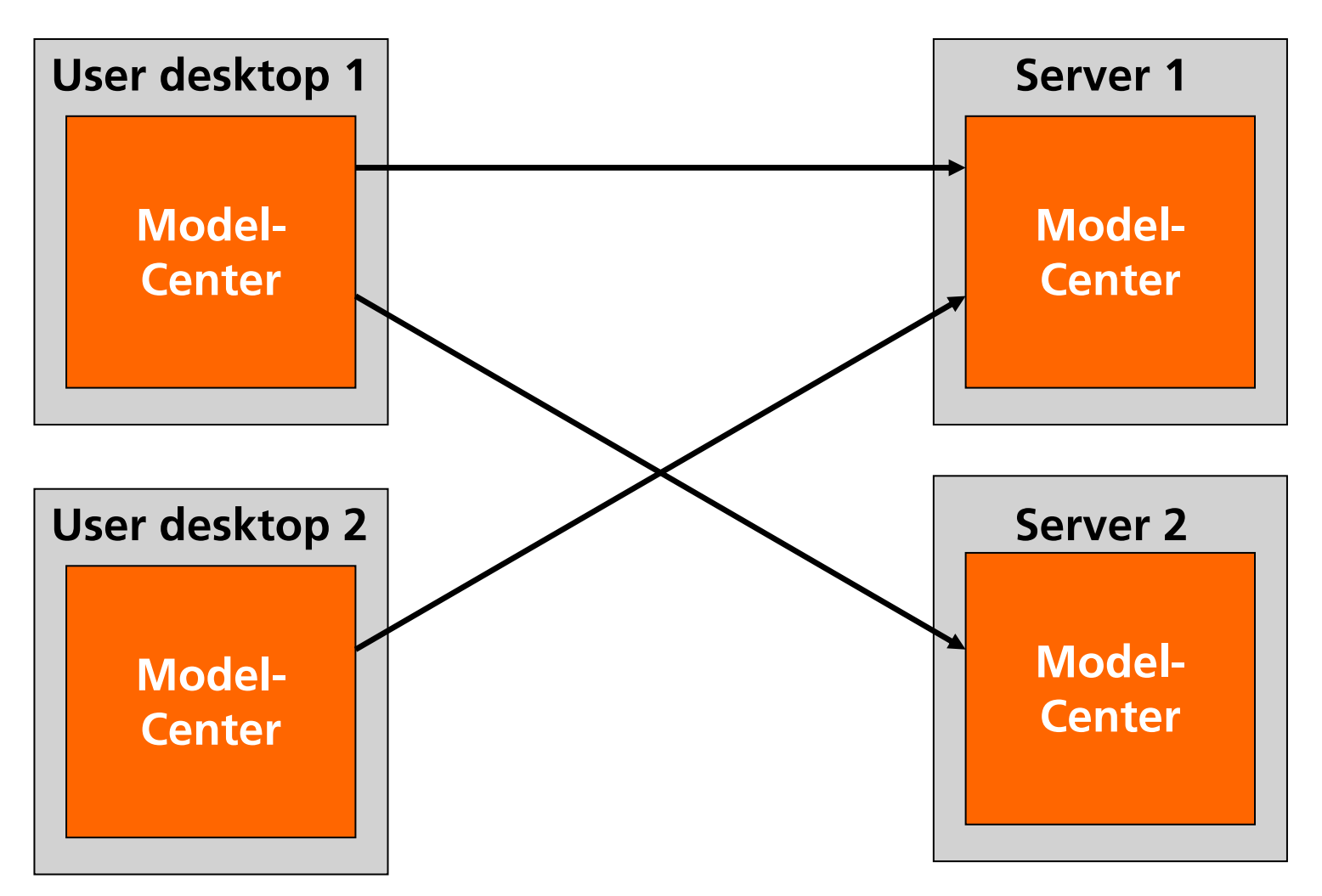

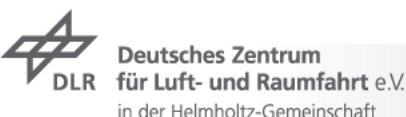

#### **ToolWrapper Plugin**

- Uses **PHXRunShareContext** to enable save multi-user execution
	- $\triangleright$  Each tool is copied to a temporary directory and executed there
- $\triangleright$  Input data coming from other components is
	- $\triangleright$  Synchronized between the three input levels / data views
	- Mapped by XSLT to meet a tool-specific XML input format  $\overline{\phantom{a}}$
- $\triangleright$  Output data from the tool is then
	- $\triangleright$  Mapped and merged to the original input dataset
	- **Provided for the tool's successors on all 3 levels**

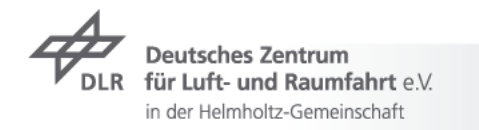

#### **Data Roundtrip**

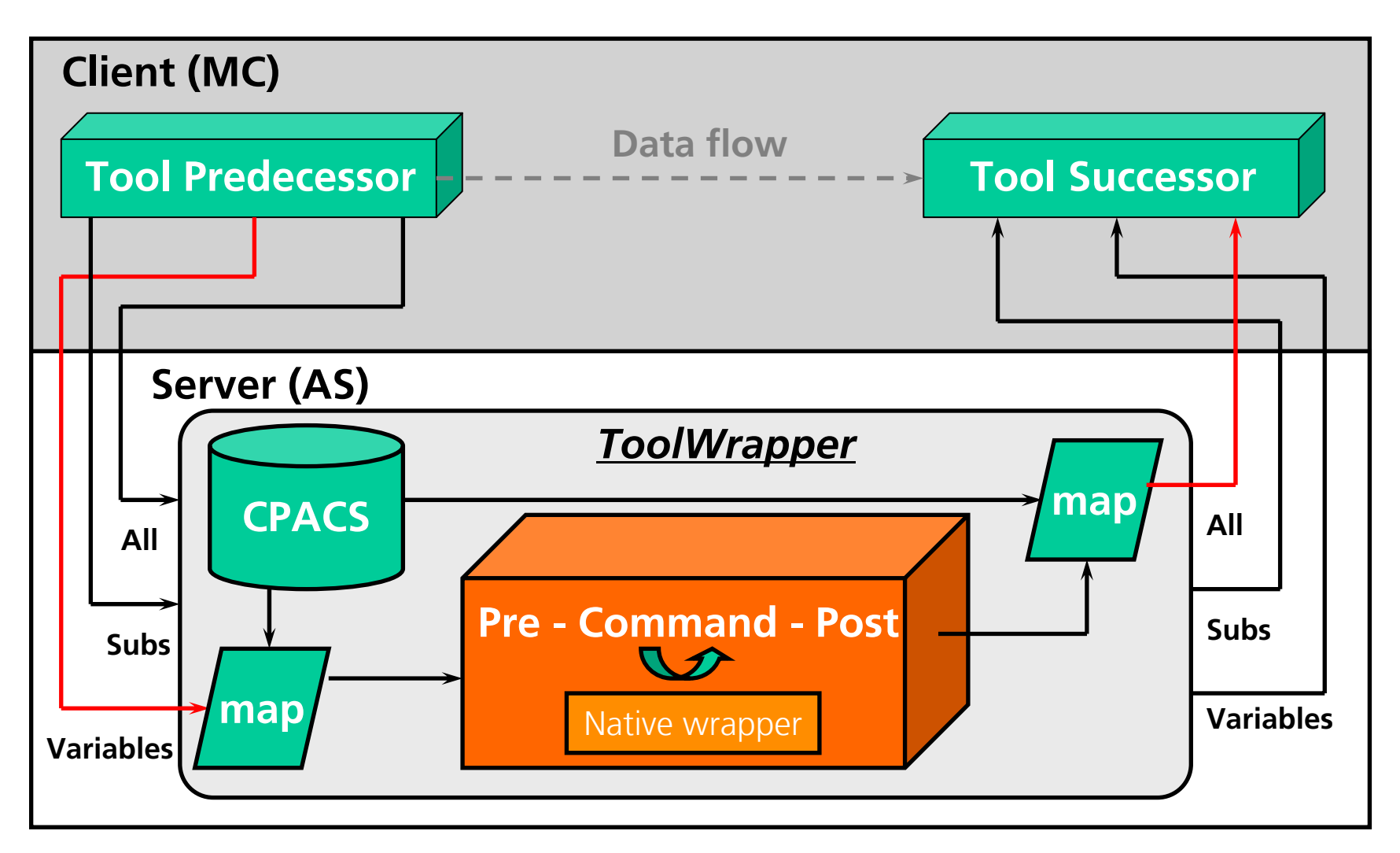

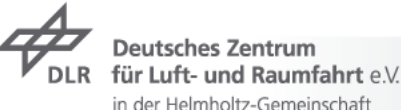

#### **Example of a Mapping File**

```
<?xml version="1.0" encoding="UTF-8"?>
<map:mappings xmlns:map="http://www.dlr.de/sistec/tool/mapping">
```

```
<map:mapping>
```

```
<map:source>/result</map:source>
```

```
<map:target>/configuration/application[@name="IBUCK"]/result</map:target>
</map:mapping>
```

```
<map:mapping
>
```

```
<map:source>/result/values</map:source
>
  <map:target>/configuration/common/values</map:target
></map:mapping
>
```

```
<map:mapping>
```

```
<map:source>/result/old_name</map:source>
  <map:target>/configuration/common/new_name</map:target>
</map:mapping>
```

```
</map:mappings>
```
**...**

für Luft- und Raumfahrt eV in der Helmholtz-Gemeinschaft

### **Outlook**

- **7** ModelCenter Plugins
	- ▼ Integrating WebDAV support for all kinds of configuration
	- $\triangleright$  Add a versatile aggregator component to merge interim results
	- $\rightarrow$  Automatic XML validation via XSD, more usability and usage safety
	- $\triangleright$  Provide linked satellite data in ModelCenter, if required by user
- TIXI + TIGL + **TUHL?** Provide a new numerical scientific library
- Integration of our plugins into other frameworks  $\overline{\phantom{a}}$
- We're looking forward for the coming features in ModelCenter 8, 9, 10 !

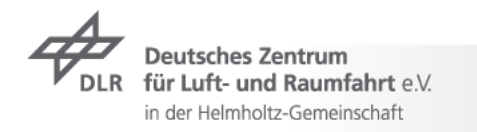

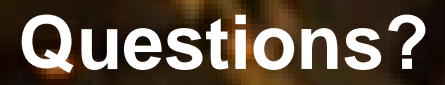

## WALL

http://www.walle-derfilm.de/